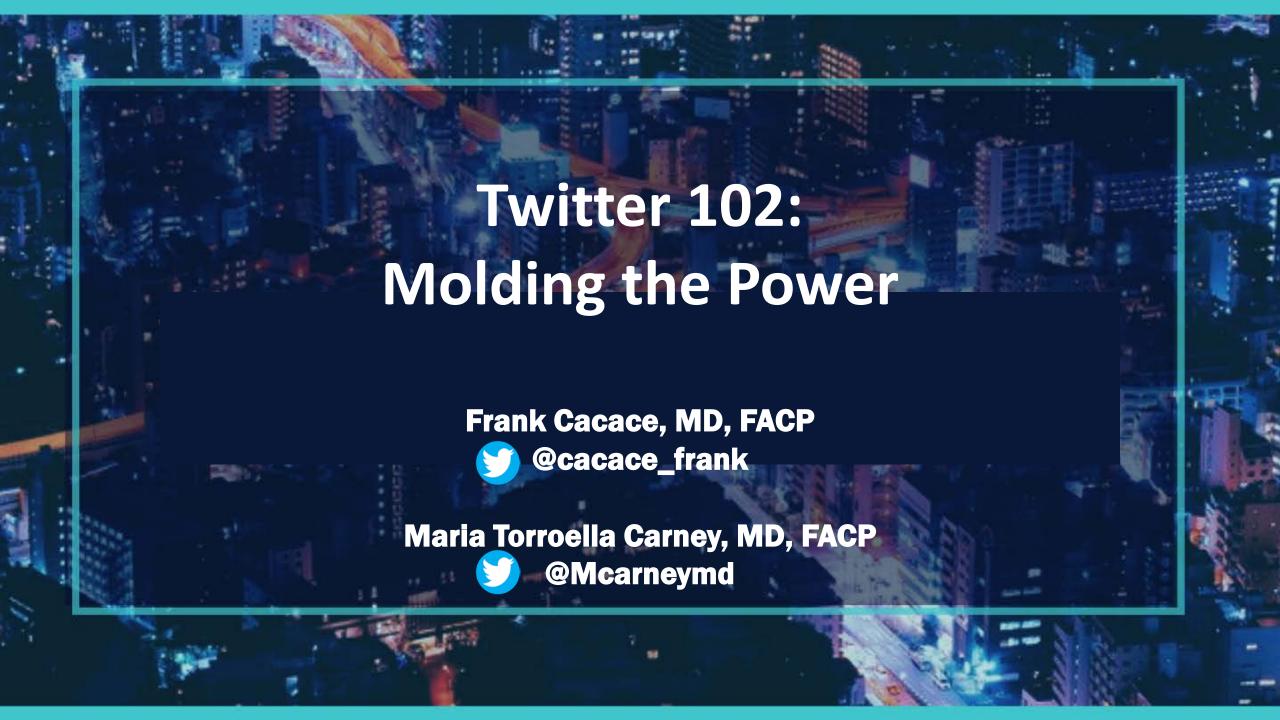

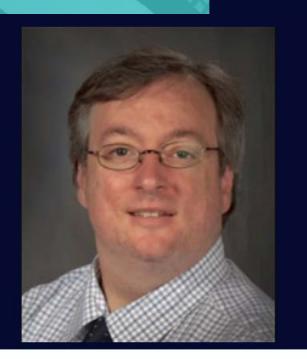

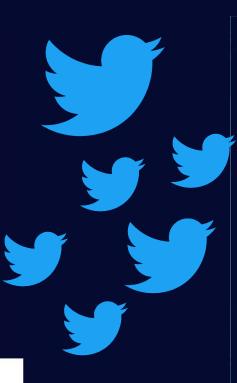

#### Frank Cacace MD FACP

@cacace\_frank Follows you

General Internist / Clinician Educator. #proudtobeGIM. #meded. Nutty collector of vintage baseball cards. Opinions mine

Joined July 2017

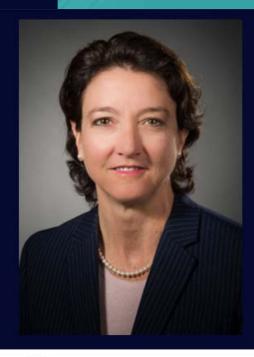

#### Maria T. Carney MD

@MCarneyMD Follows you

Chief, Geriatrics & Palliative Medicine @ Northwell Health System and Hofstra SOM; ACP Fellow; Former Commissioner Nassau County DOH -opinions are my own.

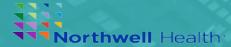

### **AAMCNEWS**

#### MEDICAL EDUCATION

**608** 

Tuesday, February 21, 2017 | by Toni Gallo

Twitter Is Trending in Academic Medicine

Twitter Is Trending in Academic Medicine

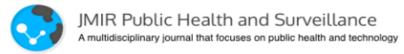

publichealth.jmir.org

Twitter and Public Health (Part 1): How Individual Public Health Professionals Use Twitter for Professional Development

Mark Hart, EdD, MALS, Nichole E Stetten, MPH, CPH, [...], and Katherine
Pizarro, BHSc

Pizarro, BHSc

Why Twitter? Does it matter?

## Journal of Graduate Medical Education\*

A Toolkit for Medical Education Scholars

Gail M. Sullivan, MD, MPH

**ORIGINAL ARTICLE** 

THE IMPACT OF SOCIAL MEDIA ON CONTEMPORARY SCHOLARSHIP

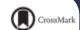

## Social Media and the 21st-Century Scholar: How You Can Harness Social Media to Amplify Your Career

Teresa M. Chan, MD, MHPE<sup>a</sup>, David Stukus, MD<sup>b</sup>, Jimmie Leppink, PhD<sup>c</sup>, Lina Duque, MBA<sup>d</sup>, Blair L. Bigham, ACPf, MSc, MD<sup>a</sup>, Neil Mehta, MBBS, MS<sup>c</sup>, Brent Thoma, MA, MD, MSc<sup>f</sup>

Blair L. Bigham, ACPf, MSc, MD', Neil Mehta, MBBS, MS', Brent Thoma, MA, MD, MSc

1. Go to Twitter.com or Apple app store

- 2. Sign-up or Sign-in
- 3. Choose a picture for your profile
- 4. Find: Frank Cacace or Maria Carney
- 5. Click Edit profile
- 6. Go to your profile add a description: #twitternist who loves....

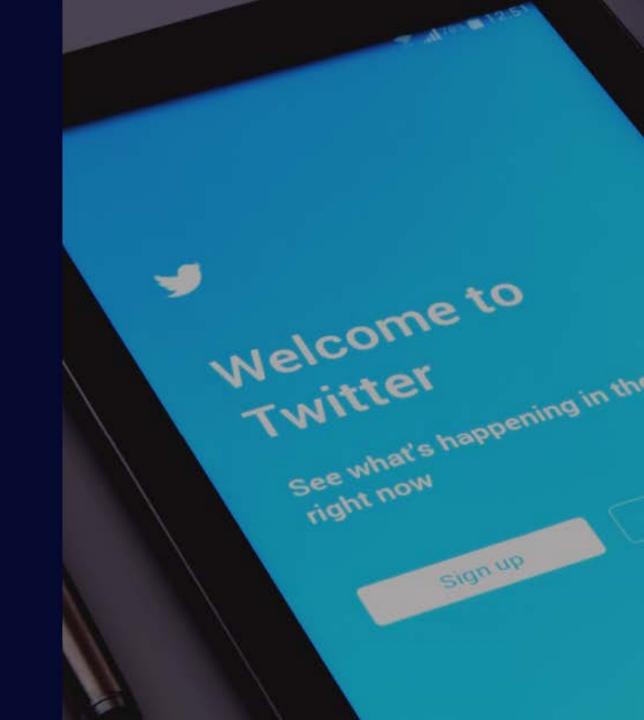

# Breakout 1 – Get on Twitter – 5 minutes

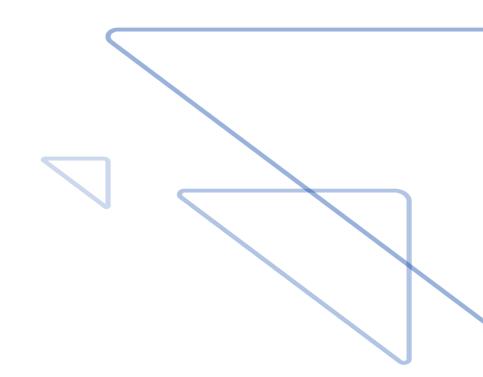

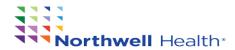

1. Go to Twitter.com or Apple app store

- 2. Sign-up or Sign-in
- 3. Choose a picture for your profile
- 4. Find: Frank Cacace or Maria Carney
- 5. Click Edit profile
- 6. Go to your profile add a description: #twitternist who loves....

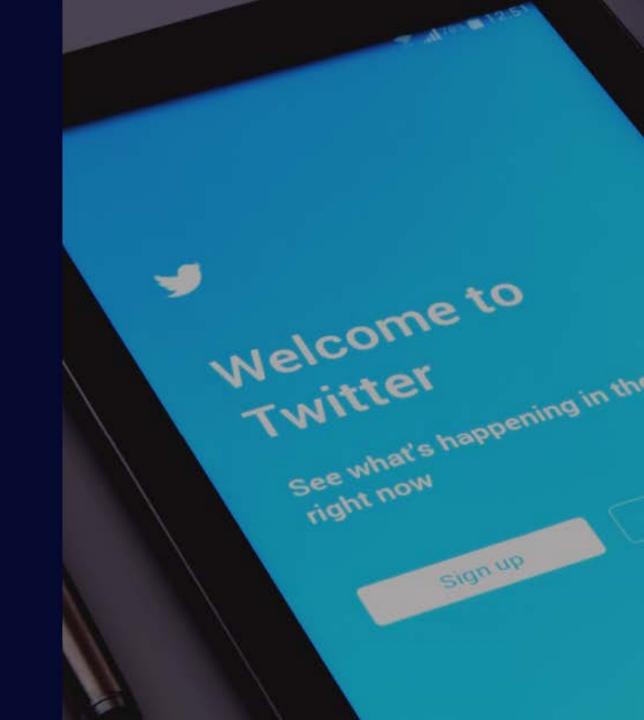

Reputation Management: Do's and Do not's

Beyond the basics: Re-tweets, Hashtags, @'s, penning your own

MedEd and Promotions: elevating your teaching, learning, and promotion

Community: building a virtual village

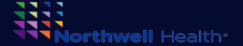

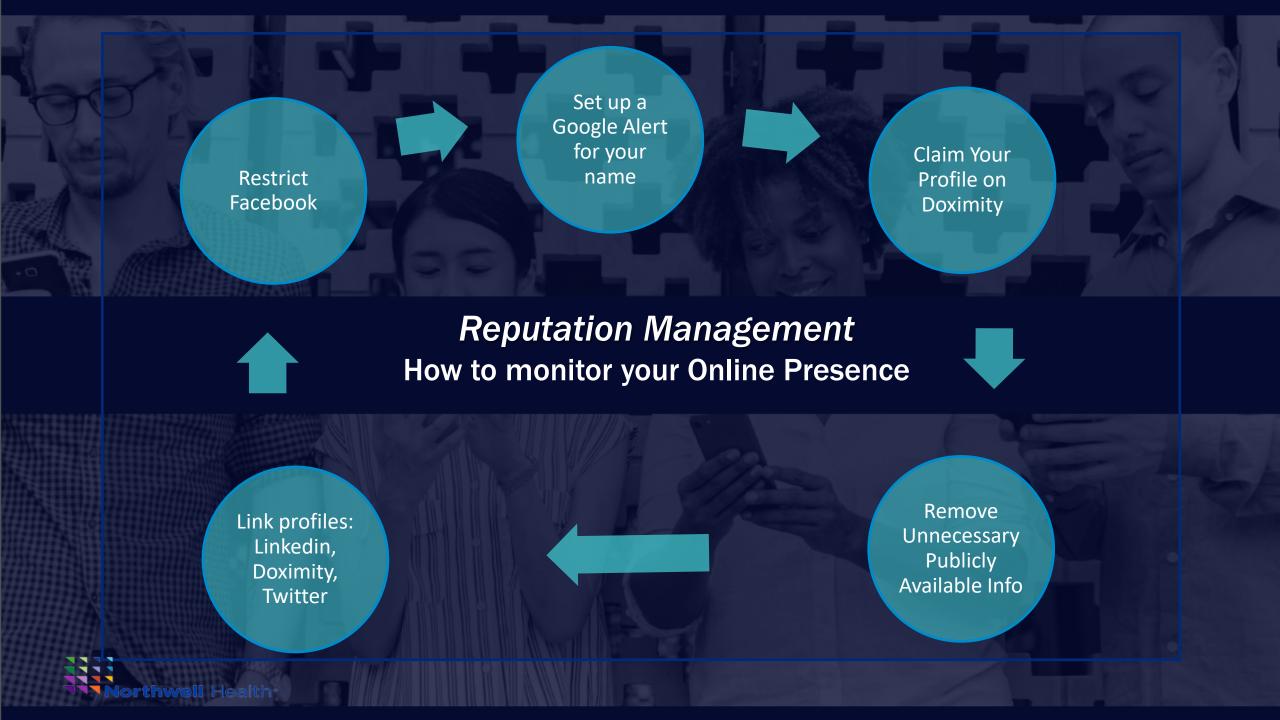

## Do's

## Do Not's

**ENGAGE** meaningfully and discuss **RESPECTFULLY** 

ARGUE unless intellectual be DISRESPECTFUL

**RESPOND** to your followers and **HIGHLIGHT** others

Share PERSONAL Information ie) cell phone, address

**SHORTEN LINKS** if able and **LIMIT** hashtags

Tweet MEDICAL ADVICE to patients

Reputation Management: Do's and Do Not's

Beyond the basics: Re-tweets, Hashtags, @'s, penning your own

MedEd and Promotions: elevating your teaching, learning, and promotion

Community: building a virtual village

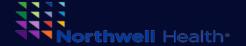

#### Breakout 2 – 5 min

Find the right people and organizations to follow

- It may be publically shared who you follow
- If you respect someone, follow them and find out who they are following
- If you like certain organizations, follow them

#### Example:

What is your favorite journal? Search. Follow.

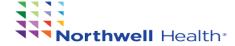

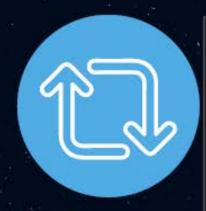

#### **Retweeting:** great place to start

- Find tweets you like
- Find articles you like
- Find media video/lectures you like

**Tagging**: great way to increase following / start a conversation

- Okay to tag companies
- Okay to tag people you know or experts

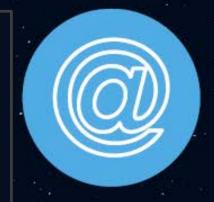

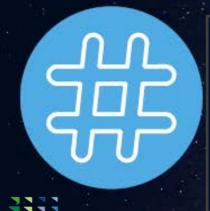

**Hashtags:** great choice to increase momentum about a topic

- Max 3 per tweet
- Can build it into the tweet sentence / phrase itself

**Penning your own:** you are ready when you feel it

- ➤ Always re-read what you write
- If upset/passionate, pause before tweeting
- Do not be offensive

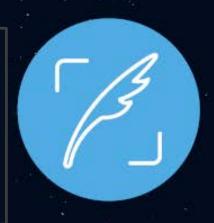

## **Breakout 3 – 5 minutes**

- 1. Re-tweet a tweet
  - 1. Use a hashtag #
  - 2. Tag someone (eg @cacace\_frank or @mcarneymd)
- 2. Introduce yourself by sending your first tweet
  - 1. Use a hashtag #
  - 2. Tag someone (eg @cacace\_frank or @mcarneymd)

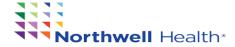

Reputation Management: Do's and Do Not's

Beyond the basics: Re-tweets, Hashtags, @'s, penning your own

MedEd and Promotions: elevating your teaching, learning, and promotion

Community: building a virtual village

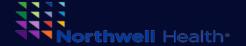

Tweeting an article, news story, or pertinent media

Dissemination of work to wider audience

Networking with other experts or institutions

Sponsorship of early, mid-career, senior faculty

Sponsorship of residents / fellows

**Advocacy** 

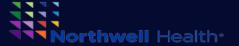

## Why be active with social media? 60% of Physicians say their most popular, activity on social media = Following what colleagues are sharing and discussing.

- CREATE
- SHARE
- PARTICIPATE
- LEARN
- CONNECT
- ADVOCATE

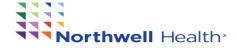

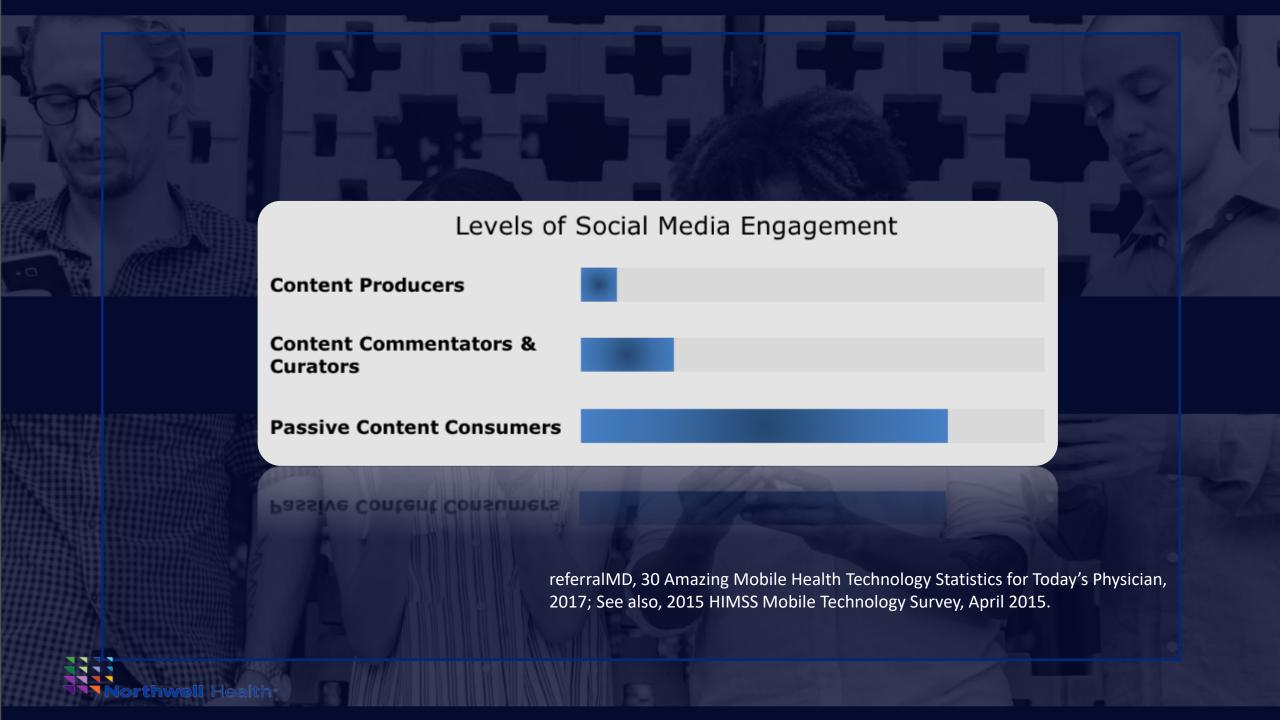

## Tweeting an article, news story, or pertinent media

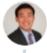

Steven Chen @DrStevenTChen · 10h

So how do you pick the right steroid? First, we should discuss how they're categorized. There are 7 classes. Class 1 is strongest, class 7 is weakest (eg: what you can get OTC).

Thanks to @NPF for the steroid chart! 5/

| Brand name                              | George is a same               | Kenalog Cream/Spray, 8.1%                   | Triamoinolone acetonide          |
|-----------------------------------------|--------------------------------|---------------------------------------------|----------------------------------|
| OLASS 1—Superpotent                     |                                | Synalar Ointment, 0.03%                     | Fluorinstone acetoride           |
| Salver Lotlant Spray Street gov. # 35 N | Chilbertanal perginante        | Topicort LP Cream, 0:05%                    | Desosimetasone                   |
| Continue Tapos, 0.80%                   | Flurandramolela                | Topicart LP Ointment, 0:00%                 | Desosimetasone                   |
| orace Owardistation 1 00%               | Outertand programme            | Westcort Ointment, 0.2%                     | Hydrocertisone valenate          |
| Sprolene Dintment, 0.08%                | Setumethassane-diproprioratio  | CLASS 5—Lower Mid-Strength                  |                                  |
| No E Fann, 6 85%                        | Clubertanol progionate         | Capex Shampos, 0.01%                        | Fluorinolone acetonide           |
| No Fours, 8:05%                         | Clobeland programate           | Contran Cream/Lation/Tape, 0.05%            | Flurandrenolds                   |
| Narran Distrect, 8 00%                  | Difformance discertate         | Curiosta Creamit, etion, 0.06%              | Fluticasone propionata           |
| Supram E Ostowat, 8:85%                 | Diffusions ducately            | DermAting Cream, 0.1%                       | Predricarbate                    |
| lenguate Green/SintrantSolution, 6.87%  | Clubetasol progiosate          | DesOwen Lotion, 0.05%                       | Desonide                         |
| lapicert Topical Same, 0.29%            | Descriptions                   | Locold Cream/Lotion/Ointment/Solution, 0.1% | Hydrocartisone                   |
| Itouate Cours/Distract, 6:87%           | Halobetown propionate          | Pandel Cream, 0.1%                          | Hydrocortisone                   |
| Phonelie Lotters, 0.05%                 | Halobelosof propterate         | Synalar Cream, 0.035V0.01%                  | Fluorindone acetoride            |
| tenan Gream, \$.1%                      | Fluorisoside                   | Westcort Cream, 0.2%                        | Hydrocortisone valerate          |
| CLASS 2—Palent                          |                                | CLASS 6-MM                                  |                                  |
| Sprolema Dream AF, 0.05%                | Belame/house-diproplonels      | Actorate Cream/Distinent, 0.05%             | Alclometasone dipropionate       |
| Rocce Oldrand, 5:1%                     | Monetascee funate              | Dema-Smoothe/FS OX, 0.01%                   | Fluorinolone acetoride           |
| forone Dintment, 0.08%.                 | Difformione discertate         | Desonate Gel, 0:05%                         | Descride                         |
| lating Clatmost Cream, 8.1%             | Halciscolds                    | Synalar Cream/Solution, 0.01%               | Pluocinolone acetoride           |
| atox Cream/Sel/Ostreot, 8:85%           | Fluoritorida                   | Venteso Foam, 0.05%                         | Descride                         |
| harcan Green, 6 85%                     | Difference descripts           | CLASS 7—Least Potent                        |                                  |
| spicert Orean/Ontnert, E.25%            | Descriptors                    | Cetamet Lolina, 0.5%/1%                     | Hudroordisons                    |
| lapicant Gall, 8-00%                    | Despointestana                 | Cortaid Creary/Spray/Distreet               | Hydrocerisone                    |
| CLASS 1—Gaper Mel-Shreigh               |                                | Hytone Orean Lotion, 115/2-515              | Hydrocartisone                   |
| Salvado Ordinant, II (00%)              |                                | Months Cream 25/25%                         | - 4                              |
| and Creek 100%                          | Futcason protonels Euclinotide | Nutracort Letion, 1942.5%                   | Hydrocortisone<br>Hydrocortisone |
| MARK LIMIT ELLIS                        | Selections where               | Syracot Cream, 15/2.5%                      | Hydrocorisone                    |

0

O 11

₾

Vaccination Nationwid

Measles, I

Ankita Sagar, MD, FACP

2019 study: NO LINK btwr

Repeat after me: Vaccines

(Disclaimer: I am an intern

@ACPinternists

bit.ly/2EAhFZw

Article, Author, and

■ JUMP

) 2 17

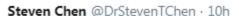

You might notice that some steroids appear in multiple categories (eg: betamethasone dipropionate is in both class 1 and class 2). That's because the strength of the steroid depends on the concentration AND the vehicle.

Ointments >> Creams >> Lotions

а

to

MD · Apr 27

s' Health Threat - The New York Times

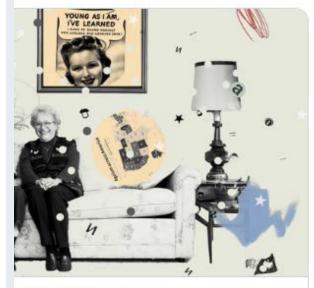

us' Health Threat

has begun four studies intended to define nbat it.

g

## Dissemination of work to wider audience

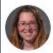

**Liron Sinvani** @LSinvani · Ap We are conducting a national hospitalized patients with den and share. @SHMLive @Amer @acphospitalist @gnjournal

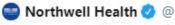

If you are a healthcare profe with dementia, our research consider completing this nat

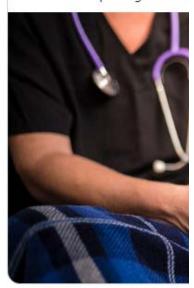

Ankita Sagar, MD, FACP @sagar\_ankita · Apr 22 My take on first ever @ACPinternists Hackathon with @mithackmed Thanks to my Hacking team inc. @homatropine @

Can't wait to do more challenges for @Northwell[ @NorthwellHealth @NewYorkACP

#MedTwitter #SoMeDocs #WomenInMedicine

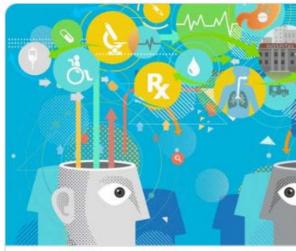

My 4 Learnings From My First 'Hackathon'
Medicine is a competitive team sport. It's true –
together a group of "Type A" personalities and jo
Opmed.doximity.com

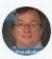

Frank Cacace MD FACP @cacace\_frank  $\cdot$  Apr 15 #AIMW19 inspired #meded highlight of the week - thread:

So today was a good meded day - Jen Verbsky/Jason Ehrlich (APDs @HofstraMed @NorthwellDGIM) and I shared a session demonstrating how the skill sets of modified nominal group technique &fishbone diagrams..->

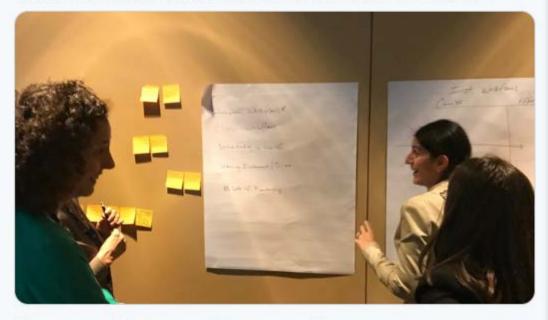

Q 2

17 4

0

1

## Networking with other experts or institutions

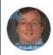

Frank Cacace MD FACP @cacace\_frank · Apr 25

Just did didactic on such a T2 #diabetes treatment schema 4our residents & pharmacy/PA students this week. Sorry 2say the self pay & #Medicaid patients they see are in the far right sequence, whereas insured patients have a better chance of receiving newer meds #disparities \*\*

Description:

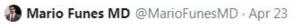

Primary care and IM should start using it more often. Even ADA diabetes care 2019 updated its recommendation this year. CREDENCE further supports this with even decrease GFR and ACE/ARB use. #NephJC

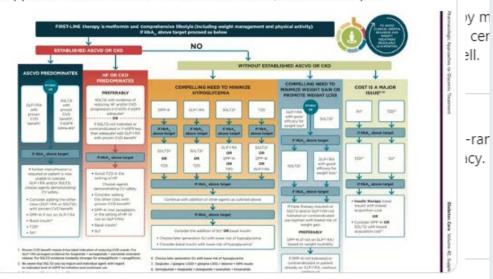

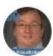

Frank Cacace MD FACP @cacace\_frank · Apr 27

Thank you - this is excellent!

Susan Sawning @SSawning · Mar 28

Excited to share w/ #MedEd! #eQualityToolkit: Practical Skills for LGBTQ and DSD-Affected Pt Care: ir.library.louisville.edu/medicine\_ume/1/ TY to @NIHCMfoundation, our #LGBTQ community, & Weingartner, ...

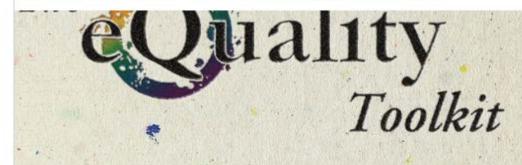

Practical Skills for LGBTQ and DSD-Affected Patient Care

## Sponsorship of early, mid-career, senior faculty

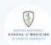

Zucker/Northwell Internal Medicine @HofstraMed · Mar 27 So proud of all our amazing hospitalists!

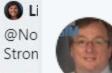

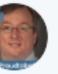

Frank ( Hello # you all. compas

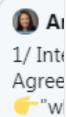

more ext Show

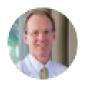

Thomas McGinn @Tom

These are basic but esser fragile, and frequent user financial incentives being @FittermanNick @sagar

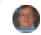

#### Frank Cacace MD |

Awesome read to help domains of our system centered. Shameless p twitter.com/commonwe

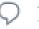

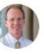

Thomas McGinn @TomMcGinn4 · Apr 14, 2018

Great SGIM meeting always reinvigorated when I return. Proud of Northwell/Hofstra DGIM strong showing of cutting edge clinical science, education, quality, patient care, and advocacy Cheers! @HofstraMed @NorthwellDGIM #sgim18 @cacace frank @NALaVine @sagar ankita

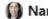

Nancy LaVine MD @NALaVine · Apr 14, 2018

Amazing representation (just a sample here!) from @NorthwellDGIM @HofstraMed at #SGIM2018. Not just docs either - pharm and psychology too!! #interprofessionalcare @IMPACcT IPE Great leadership @JoeCMD ...

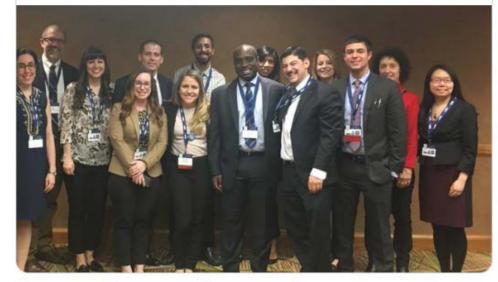

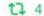

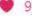

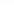

## Sponsorship of residents / fellows

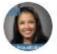

Ankita Sagar, MD, FACP @sagar\_ankita · Apr 12
Proud of @HofstraMed @IMPACcT\_IPE @NorthwellDGIM resident, Dr.
Matthew Lee presenting his poster at #im2019 @ACPinternists

#### @TomMcGinn4 @cacace frank @KarenFriedman9 @NALaVine @JoeCMD

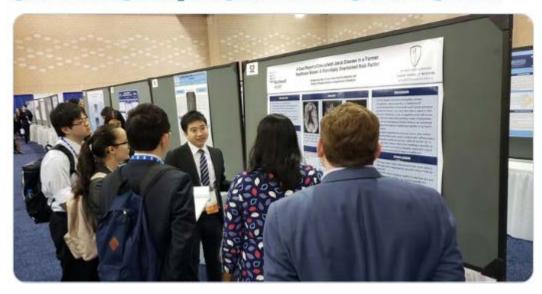

Q 1

17

7 1

1

ıll

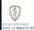

Zucker/Northwell Internal Medicine @HofstraMed · Mar 8

What an honor to hear Dr. Harold Varmus speak! Congrats to our PGY-3 Neal Murphy on his induction into AOA! @ZuckerSoM @HofstraMed @TomMcGinn4 @KarenFriedman9 @NorthwellDGIM @NorthwellDHM

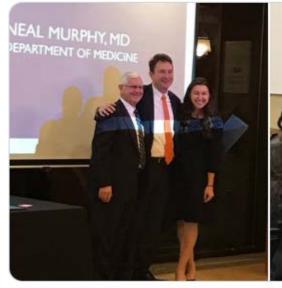

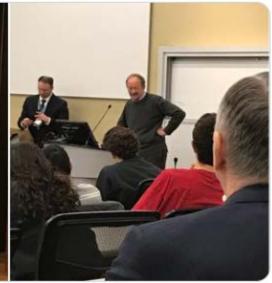

Q

7 1

7

## Advocacy

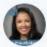

Ankita Sagar, MD, FACP @sagar\_ankita · Mar 4

"The opioid epidemic is really a syndemic, meaning it's composed of multiple, concurrent epidemics — driven both by prescription pain medication and by illicit heroin and fentanyl."

If the cause is multi-factorial then solution needs to be as well.

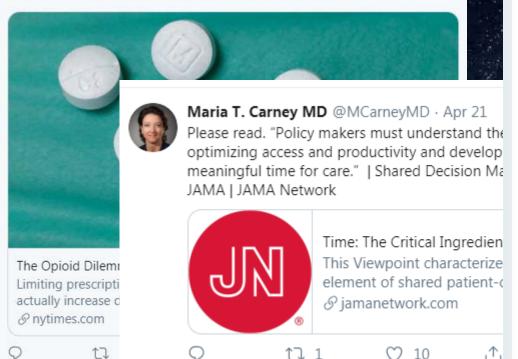

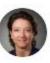

Maria T. Carney MD @MCarneyMD · Apr 19
Kentucky's Senator McConnell Supports Bill to Raise Minimum Age to Buy
Tobacco to 21 via @NYTimes

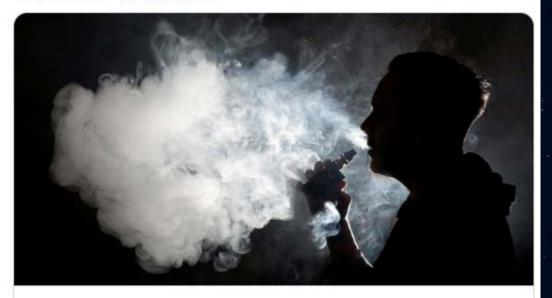

Senator McConnell, a Tobacco Ally, Supports Raising Age to Buy Cigarettes Seeking re-election to a seventh term, the senator cited the rise in teenage vaping as a reason to curtail sales of tobacco and other products.

Solution nytimes.com

Reputation Management: Do's and Do Not's

Beyond the basics: Re-tweets, Hashtags, @'s, penning your own

MedEd and Promotions: elevating your teaching, learning, and promotion

Community: building a virtual village

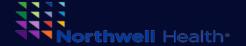

## 66

The Internet is becoming the town square for the global village of tomorrow
- Bill Gates

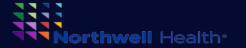

## **Key Hashtags**

- ✓ #MedEd
- √ #medtwitter
- √ #somedocs
- √ #twitternists
- √ #womeninmedicine
- √ #internistswhoread
- ✓ #7books
- √ #womeninmedicine
- √ #burnout
- √ #moralinjury
- √ #GeriPal

## **Key Twitter Accts**

- ✓ @Cacace\_Frank
- ✓ @MCarneyMD
- √ @Sagar\_Ankita
- ✓ @drstaceyrosen
- ✓ @DrJMieres
- ✓ @NinaWincoffMD
- ✓ @womeninmedchat
- ✓ @sheMDTweets
- √ @TIMESUPHC
- ✓ @SocietyGIM
- ✓ @ACPinternists
- ✓ @HofstraMed

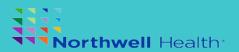

## **Breakout 4**

- 1. Connect your touch points
  - Put your twitter handle on Posters, email signature, powerpoints
- 2. Have a plan
- 3. Follow progress twitter analytics

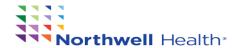

# Now it's YOUR turn!

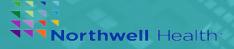

1. Go to Twitter.com or Apple app store

- 2. Sign-up or Sign-in
- 3. Choose a picture for your profile
- 4. Find: Frank Cacace or Maria Carney
- 5. Click Edit profile
- 6. Go to your profile add a description

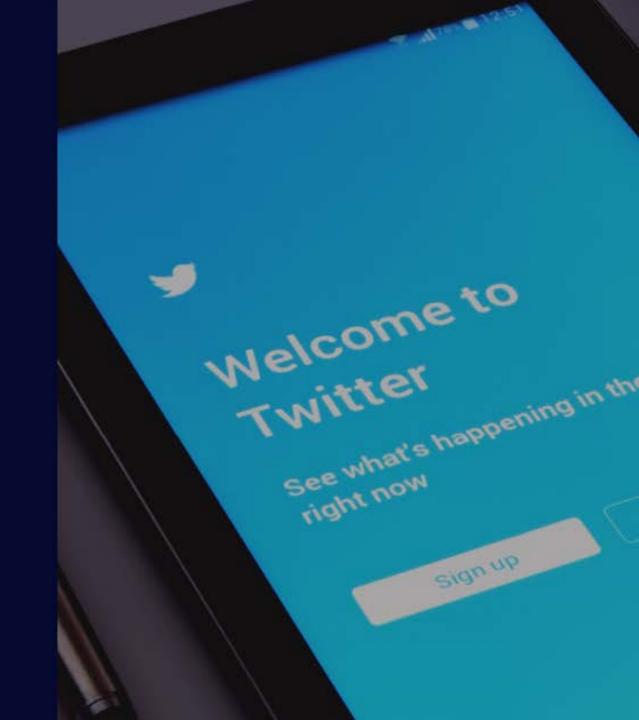